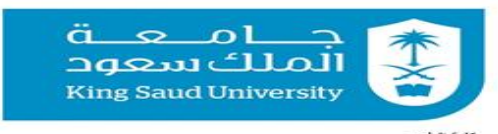

كلية الطب<br>أمانة مجلس الكلية

**قوائم بالمرفقات الالزمة إلنجاز معامالت أعضاء هيئة التدريس وعرضها في مجلس كلية الطب**

 **مع تحياتي** 

**أمانة مجلس كلية الطب** 

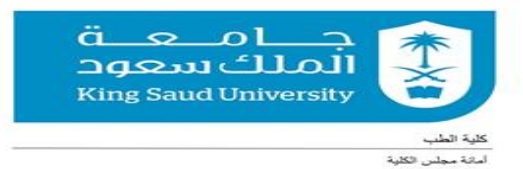

#### **أوال: المعامالت التي ترفع ورقيا فقط**

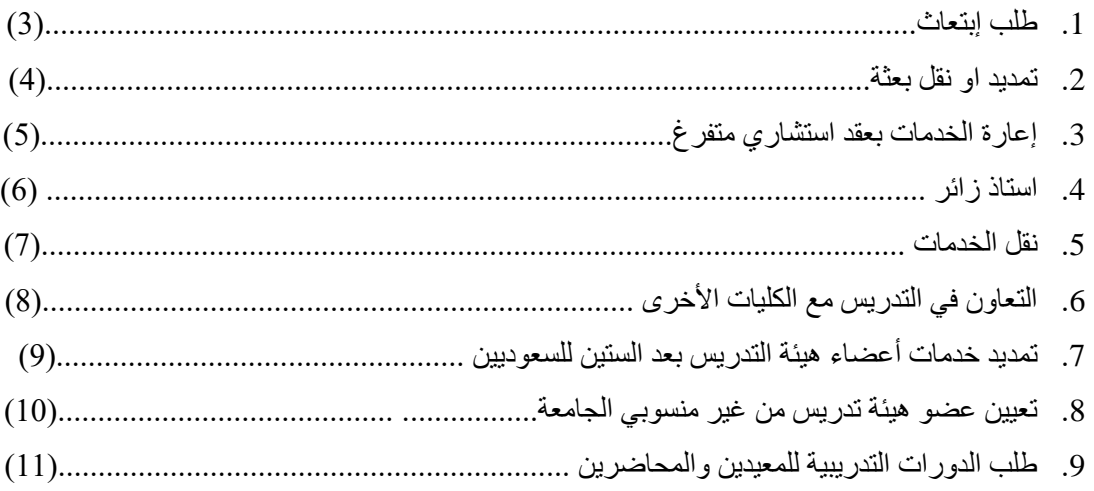

#### **ثانيا: المعامالت التي ترفع الكترونيا**

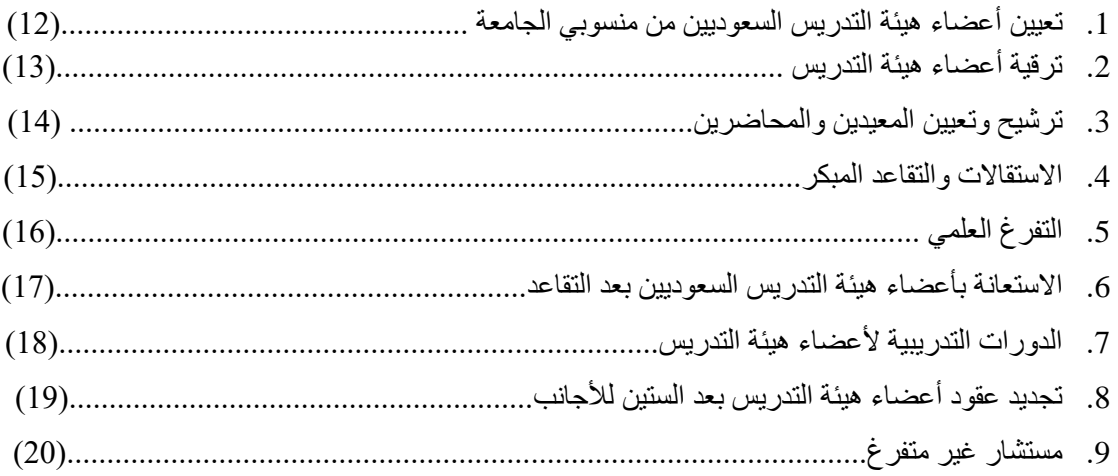

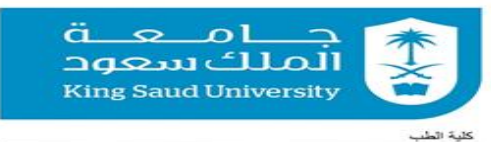

ر<br>امانة مجلس الكلية

**طلب ابتعاث)3(**

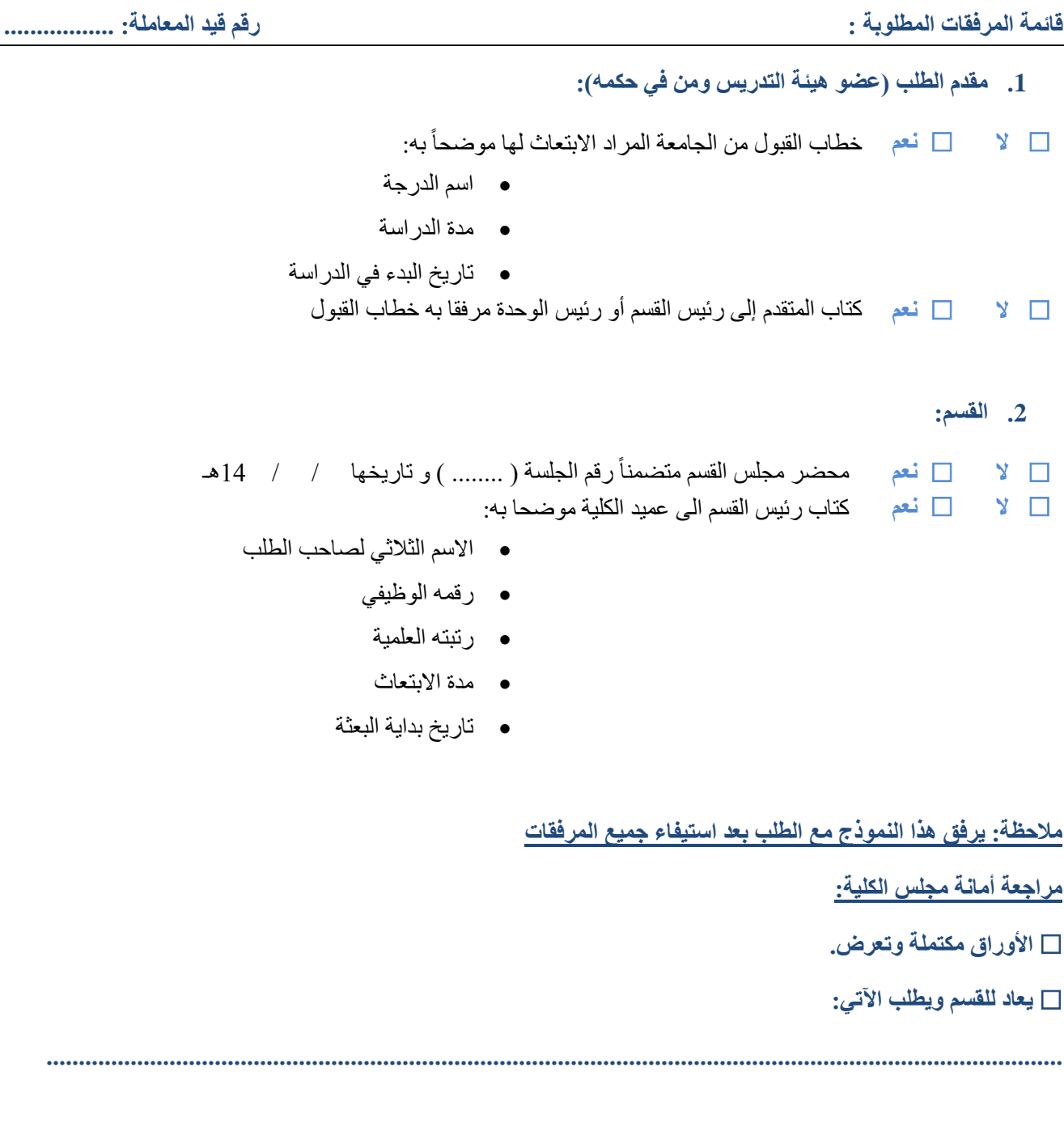

**المالحظات.............................:**

......................................

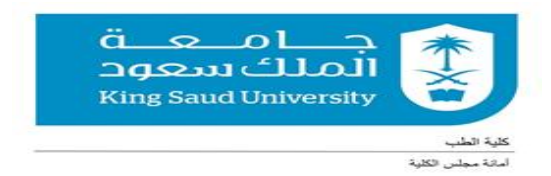

**تمديد أو نقل بعثة)4(**

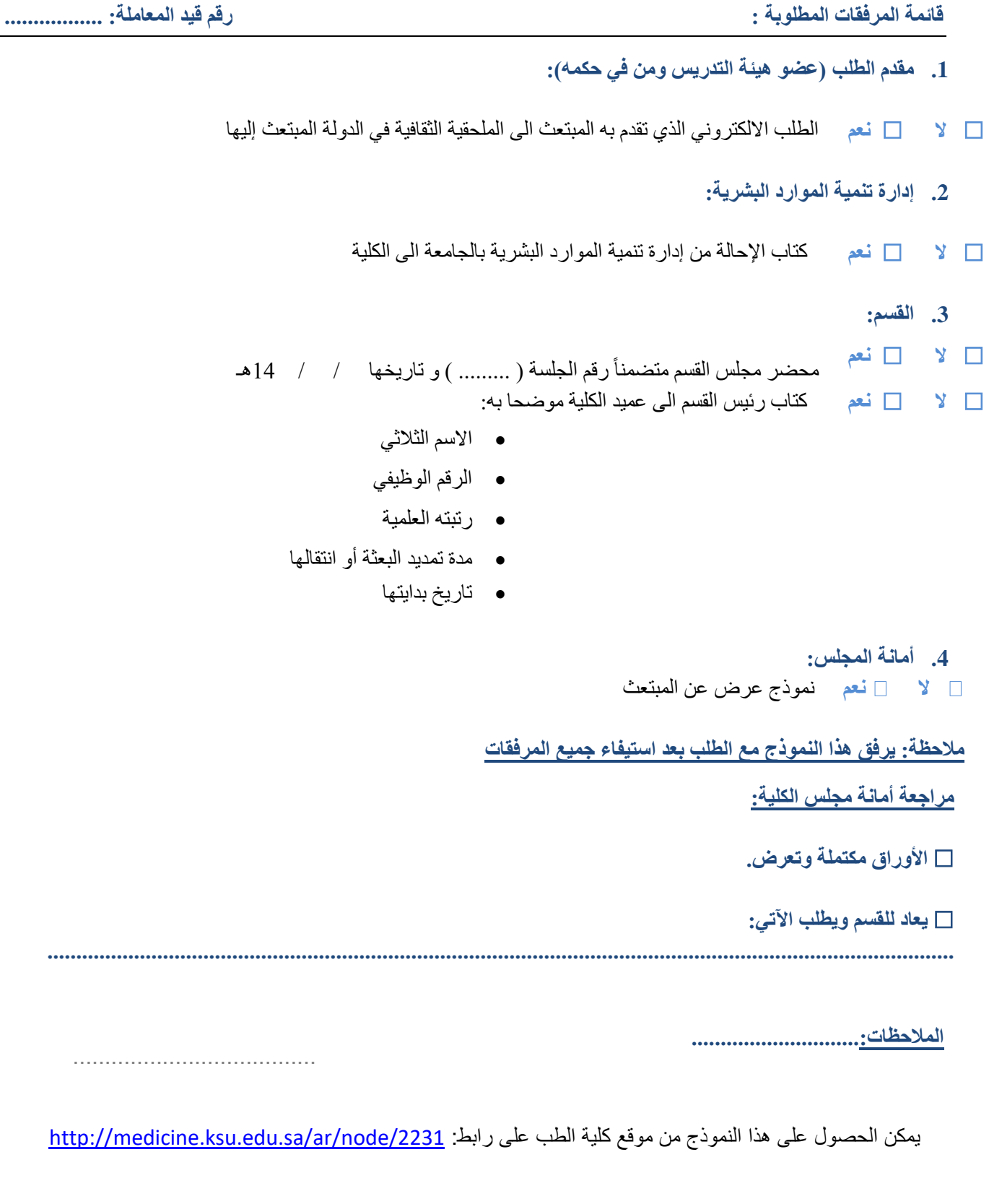

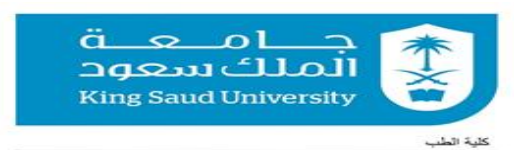

ر<br>امانة مجلس الكلية

**إعارة الخدمات بعقد استشاري متفرغ)5(**

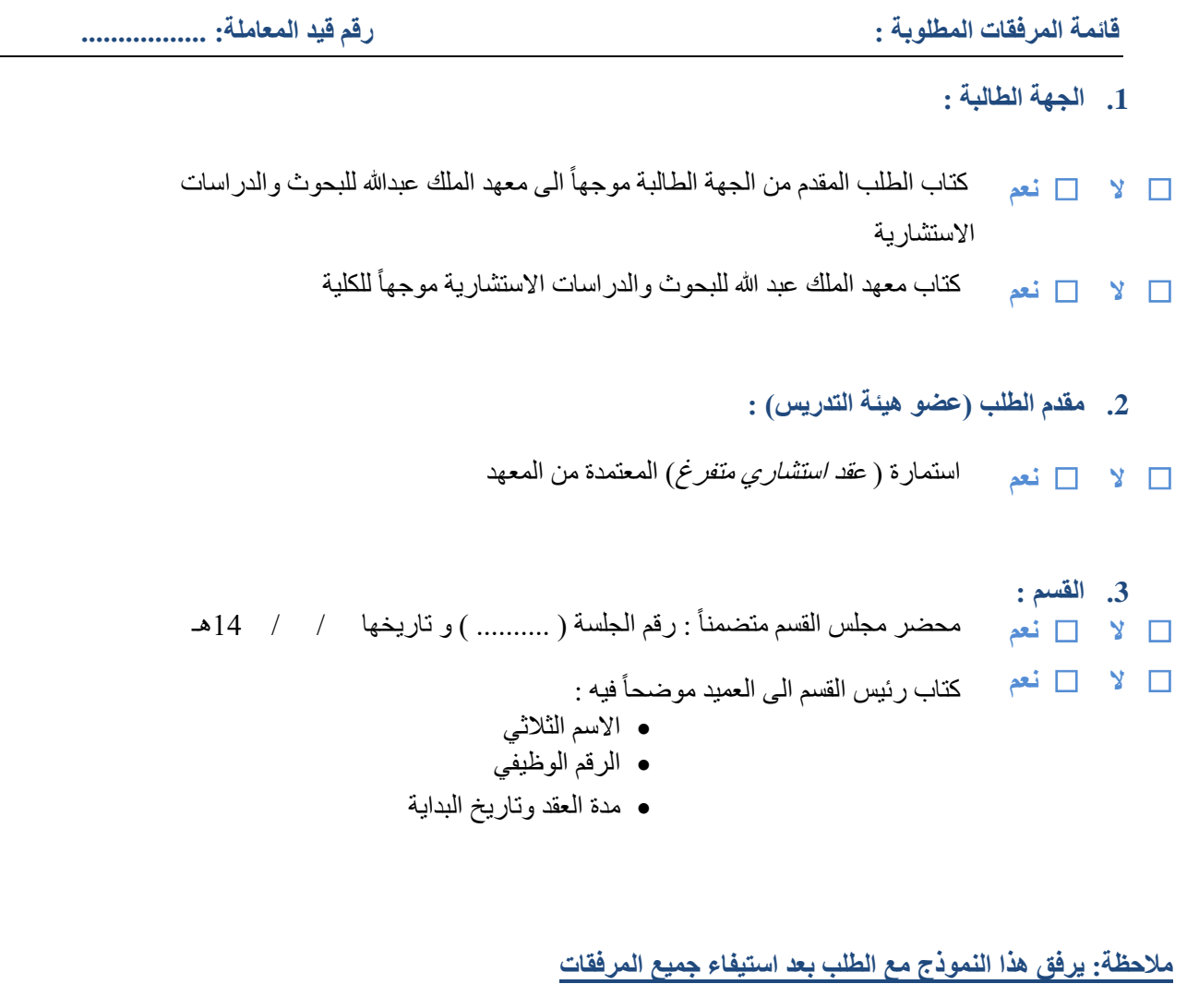

**مراجعة أمانة مجلس الكلية:**

**األوراق مكتملة وتعرض.**

**يعاد للقسم ويطلب اآلتي:**

**.............................................................................................................................................................**

**المالحظات.............................:**

......................................

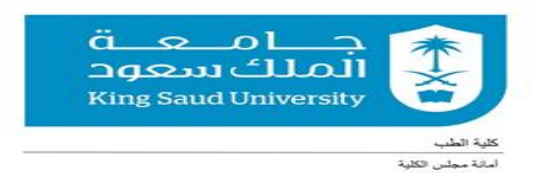

### **طلب أستاذ زائر)6(**

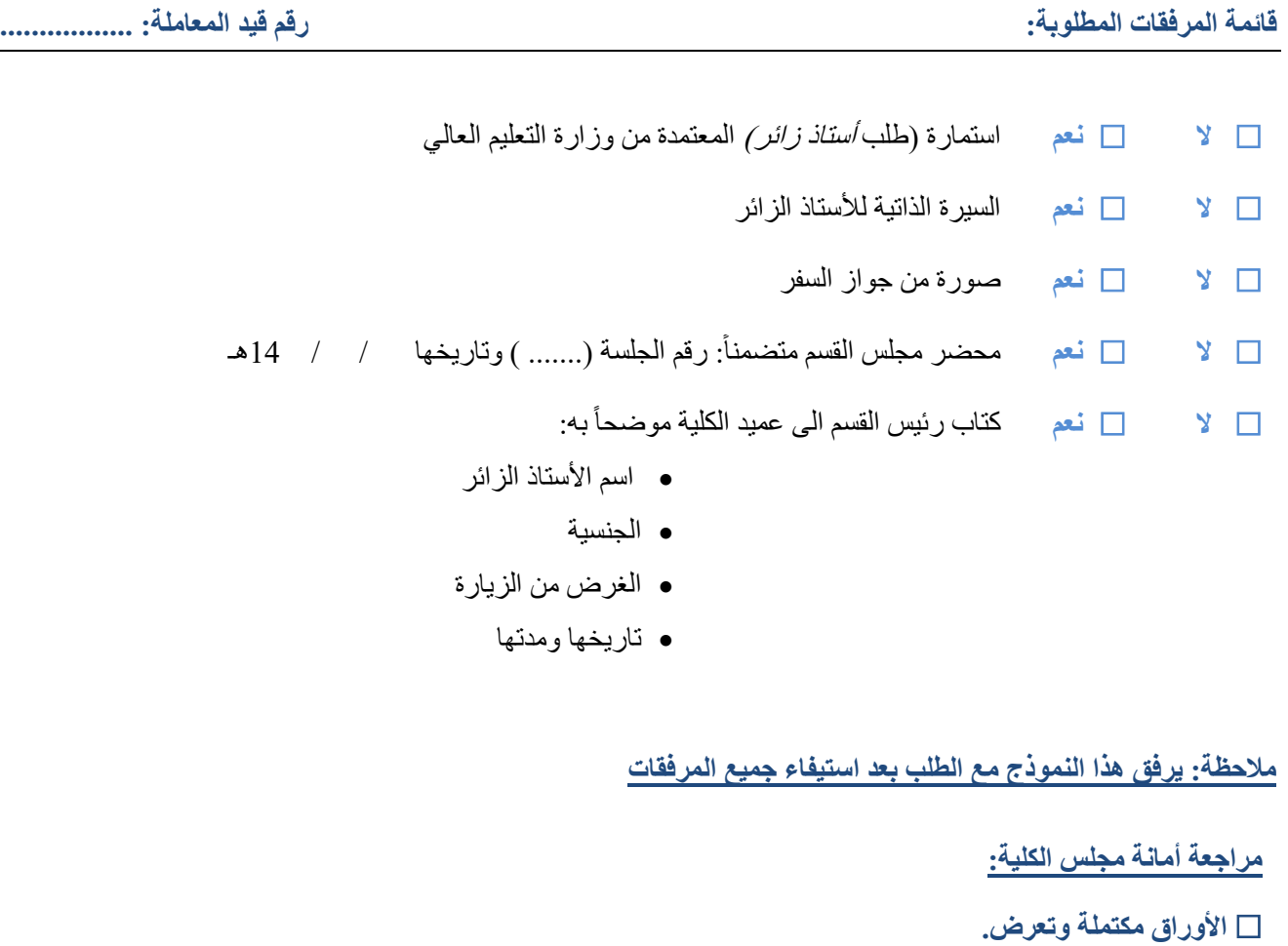

**يعاد للقسم ويطلب اآلتي:**

**.............................................................................................................................................................**

**المالحظات.............................:** ......................................

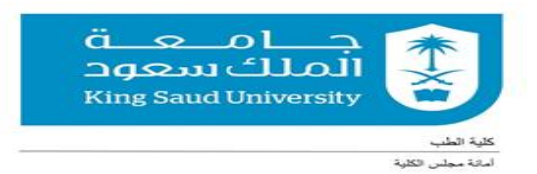

### **نقل الخدمات)7(**

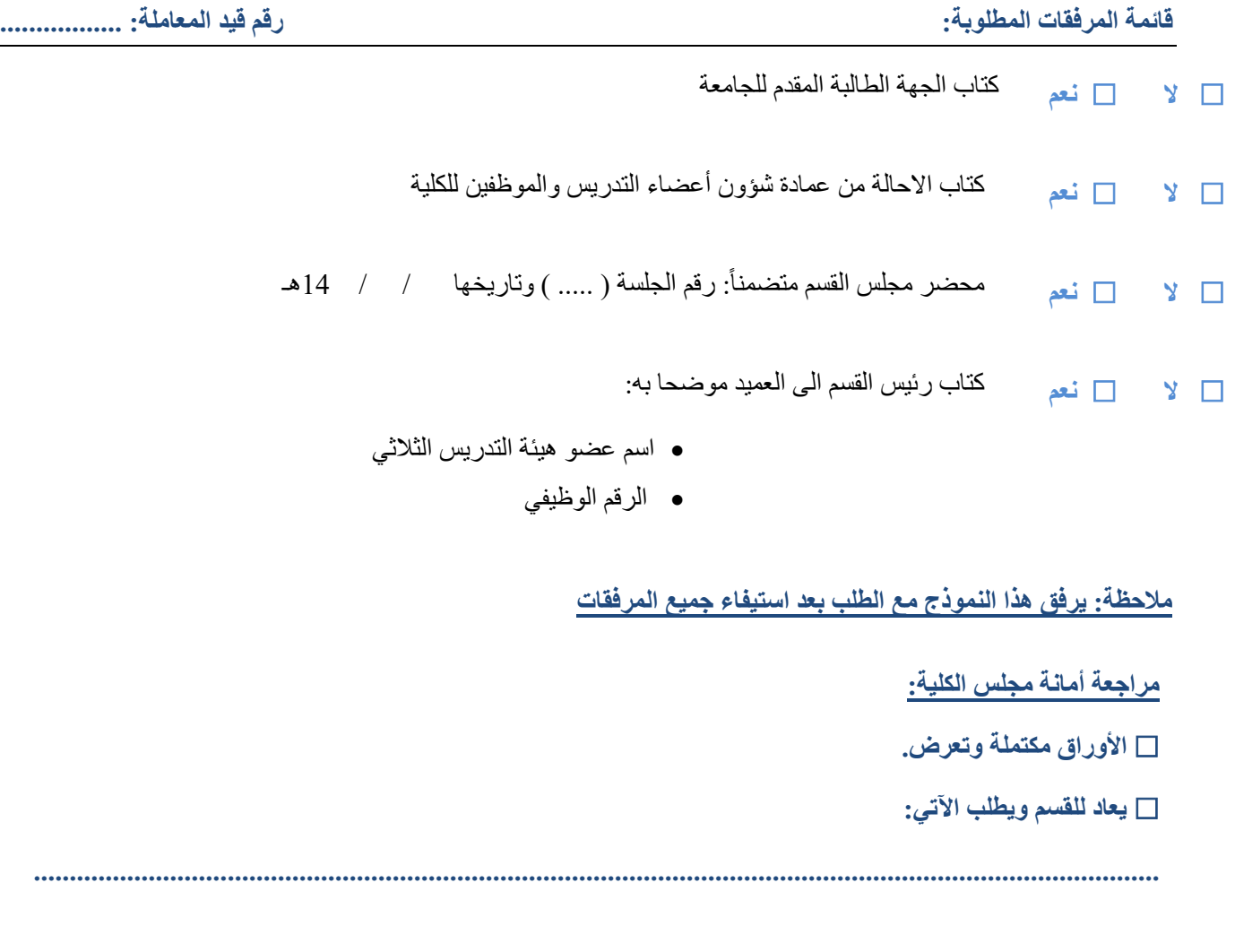

**المالحظات.............................:** ......................................

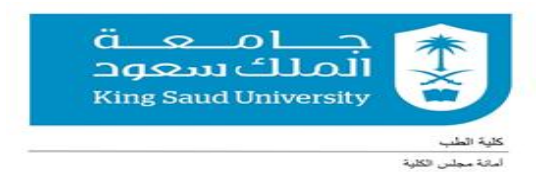

# **التعـاون في التدريس مع الكليات األخرى)8(**

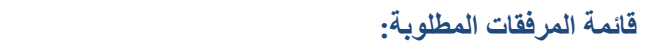

**قائمة المرفقات المطلوبة: رقم قيد المعاملة: .................**

 **ال نعم** كتاب عميد أو وكيلة الكلية الطالبة للتعاون  **ال نعم** محضر مجلس القسم متضمناً : رقم الجلسة )........( وتاريخها / / 14هـ  **ال نعم** كتاب رئيس القسم الى وكيل الكلية للشؤون االكاديمية موضحا به: اسم عضو هيئة التدريس المقرر المراد تدريسه

**مالحظة: يرفق هذا النموذج مع الطلب بعد استيفاء جميع المرفقات**

**مراجعة أمانة مجلس الكلية:**

**األوراق مكتملة وتعرض.**

 **يعاد للقسم ويطلب اآلتي: .............................................................................................................................................................**

**المالحظات.............................:**

......................................

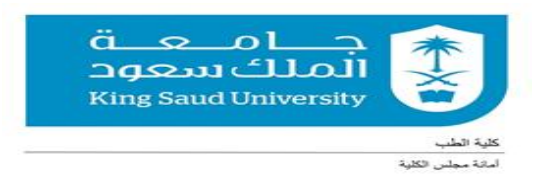

# **طلب تمديد خدمات أعضاء هيئة التدريس بعد الستين )للسعوديين()9(**

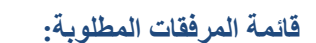

**قائمة المرفقات المطلوبة: رقم قيد المعاملة: .................**

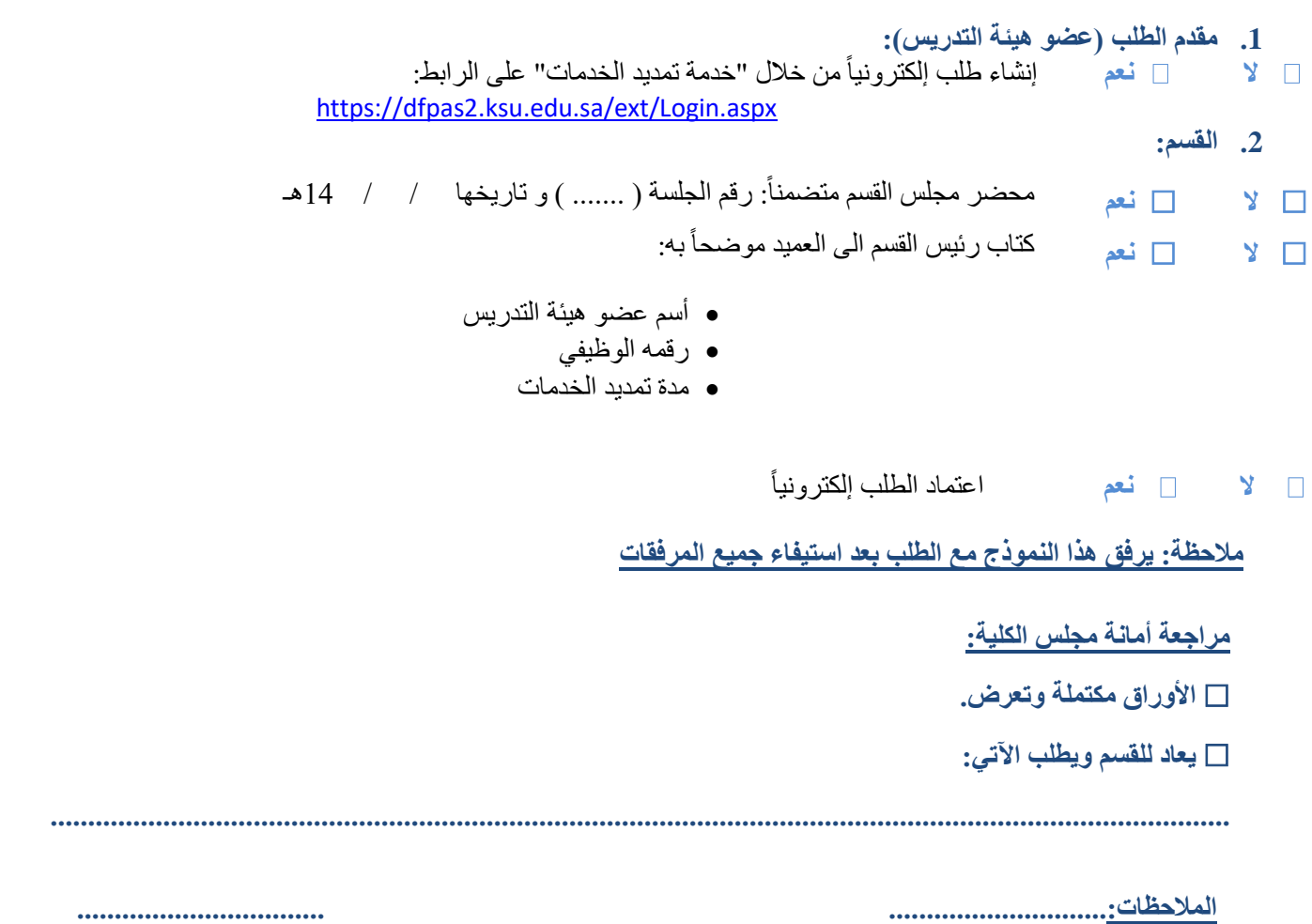

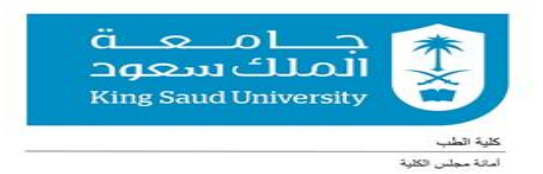

## **تعيين عضو هيئة تدريس من غير منسوبي الجامعة)10(**

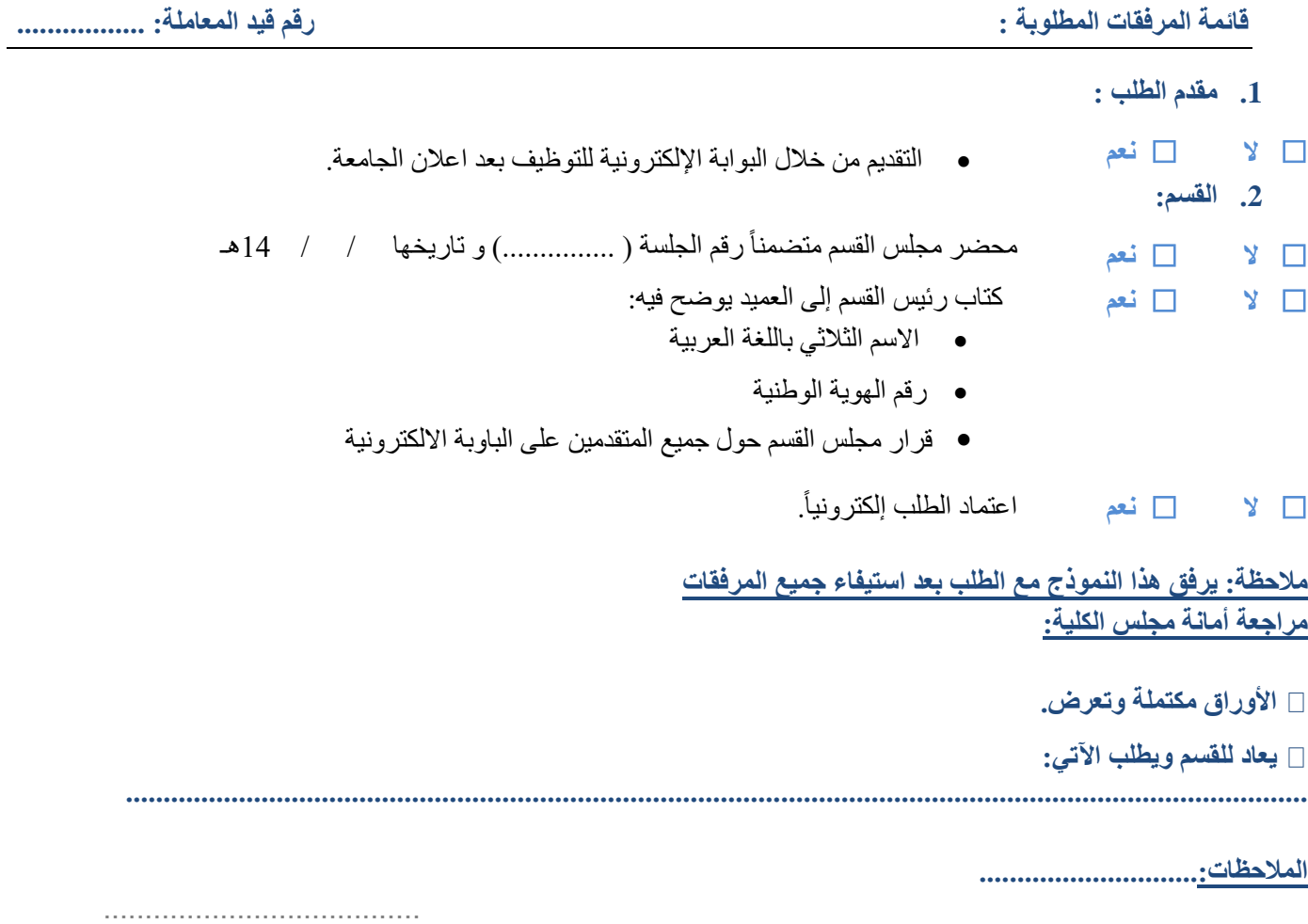

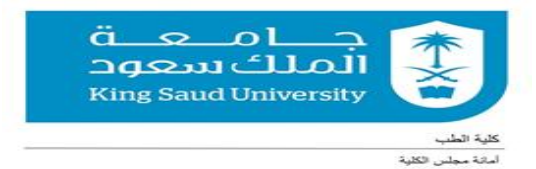

## **طلب الدورات التدريبية للمعيدين والمحاضرين)11(**

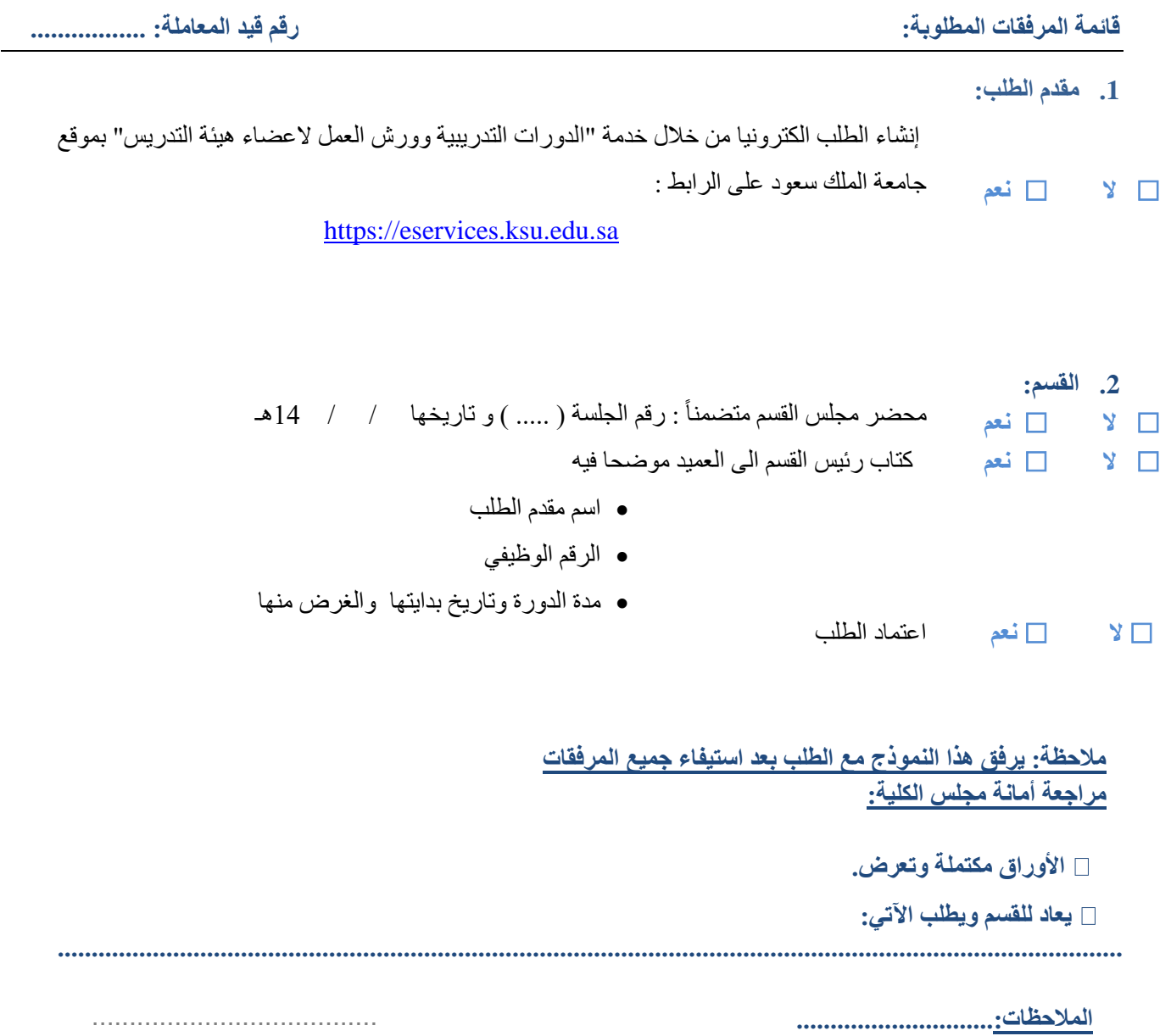

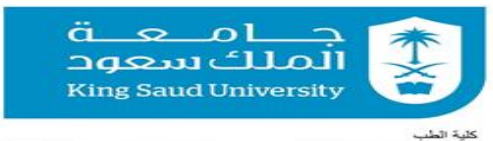

.<br>اماكة مجلس الكلية

**تعيين أعضاء هيئة التدريس من منسوبي جامعة الملك سعود السعوديين)12(**

**قائمة المرفقات المطلوبة: رقم قيد المعاملة: .................**

**.1 مقدم الطلب )معيد أو محاضر(:**

 **ال نعم** إنشاء الطلب الكترونيا من خالل خدمة "تعيين أعضاء هيئة التدريس" بموقع جامعة الملك سعود على الرابط : <https://eservices.ksu.edu.sa/FacultyAppointment>

**.2 القسم :**

: رقم الجلسة ) ..... ( و تاريخها / / 14هـ  **ال نعم** محضر مجلس القسم متضمناً  **ال نعم** كتاب رئيس القسم الى العميد يوضح فيه االسم الثالثي الرقم الوظيفي

- الرتبة العلمية
- **ال نعم** اعتماد الطلب الكترونيا

 **مالحظة: يرفق هذا النموذج مع الطلب بعد استيفاء جميع المرفقات مراجعة أمانة مجلس الكلية:**

 **األوراق مكتملة وتعرض.**

 **يعاد للقسم ويطلب اآلتي:**

**.............................................................................................................................................................**

 **المالحظات.............................:**

......................................

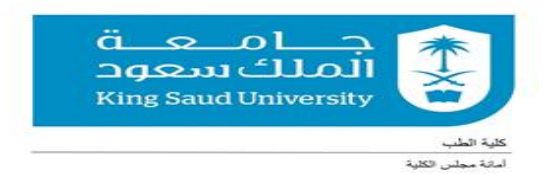

## **ترقية أعضاء هيئة التدريس)13(**

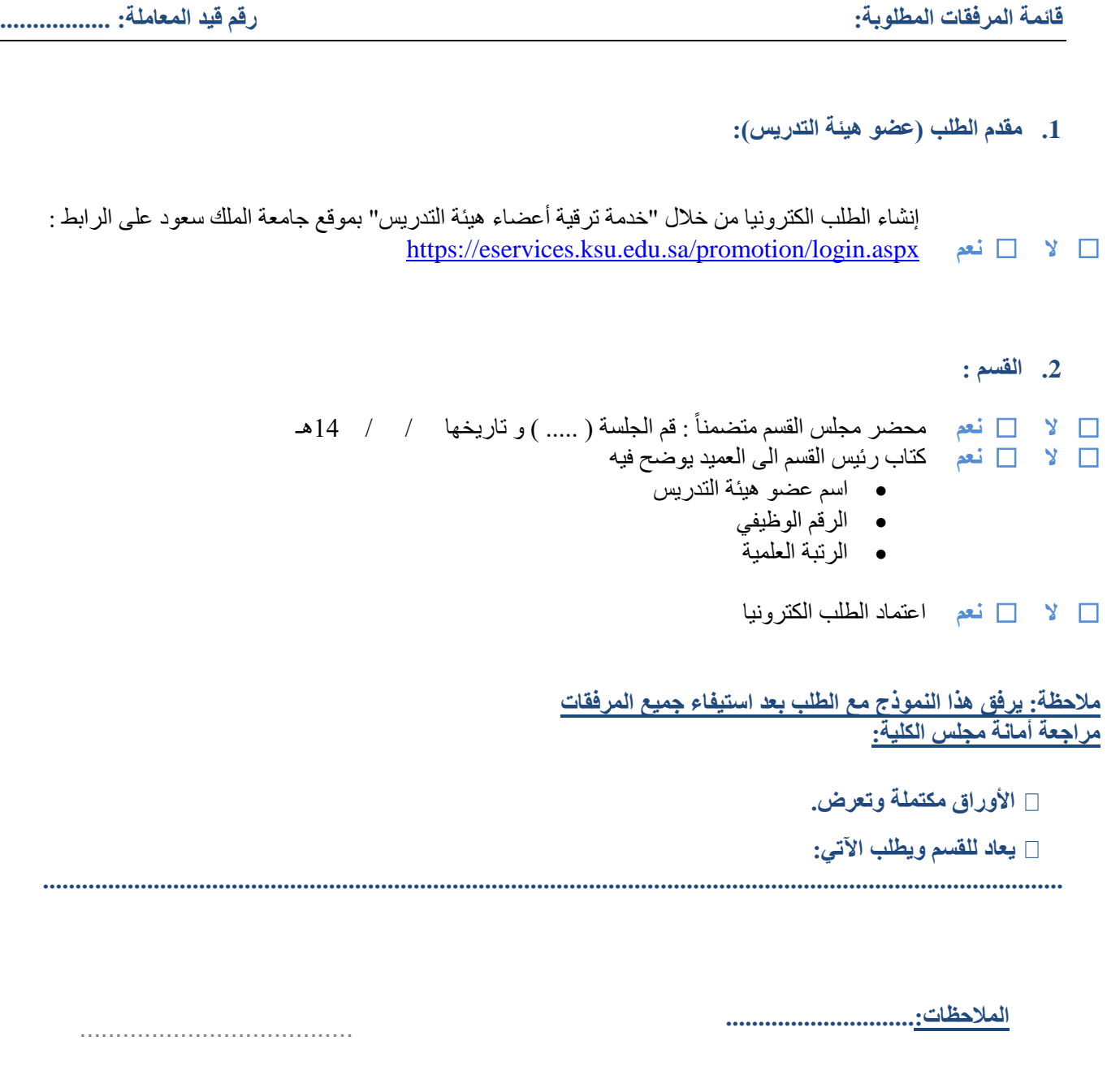

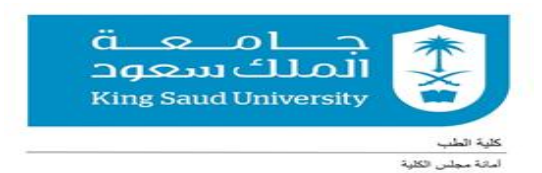

**تعيين المعيدين والمحاضرين)14(**

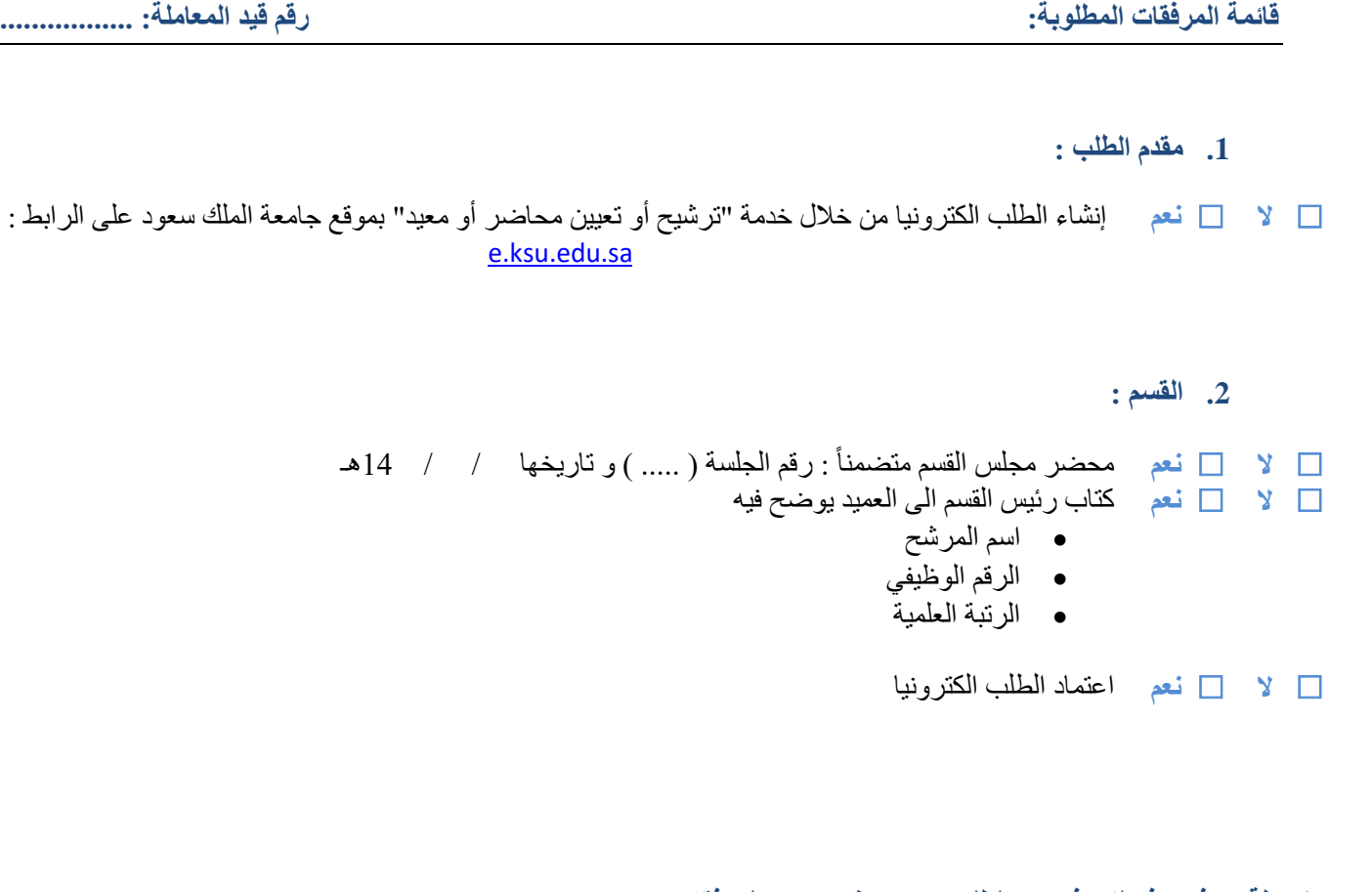

**مالحظة: يرفق هذا النموذج مع الطلب بعد استيفاء جميع المرفقات مراجعة أمانة مجلس الكلية:**

 **األوراق مكتملة وتعرض.**

 **يعاد للقسم ويطلب اآلتي:**

**.............................................................................................................................................................**

 **المالحظات.............................:**

......................................

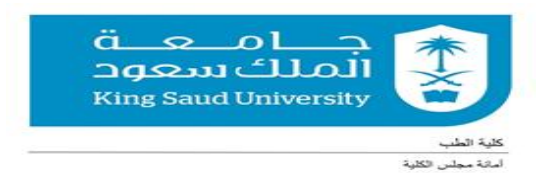

#### **االستقالة والتقاعد المبكر)15(**

**قائمة المرفقات المطلوبة رقم قيد المعاملة: .................**

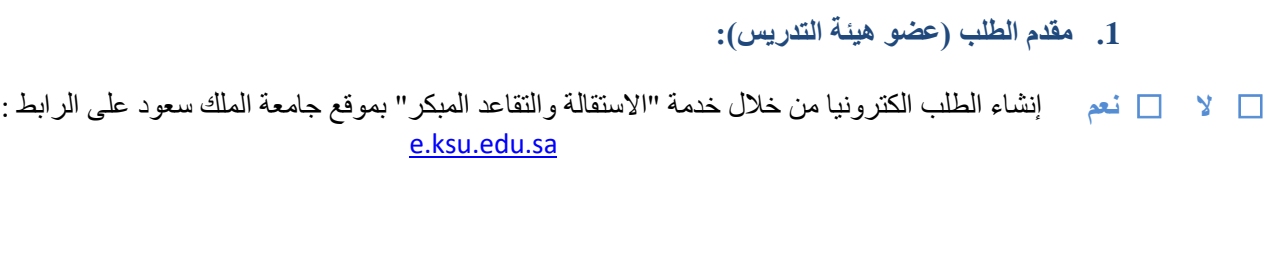

#### : رقم الجلسة ) ..... ( و تاريخها / / 14هـ  **ال نعم** محضر مجلس القسم متضمناً  **ال نعم** كتاب رئيس القسم الى العميد يوضح فيه اسم عضو هيئة التدريس الرقم الوظيفي

 **ال نعم** اعتماد الطلب الكترونيا

**.2 القسم :**

**مالحظة: يرفق هذا النموذج مع الطلب بعد استيفاء جميع المرفقات مراجعة أمانة مجلس الكلية:**

 **األوراق مكتملة وتعرض.**

 **يعاد للقسم ويطلب اآلتي:**

**.............................................................................................................................................................**

**المالحظات.............................:**

......................................

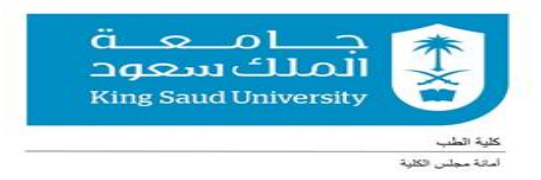

# **التفرغ العلمي)16(**

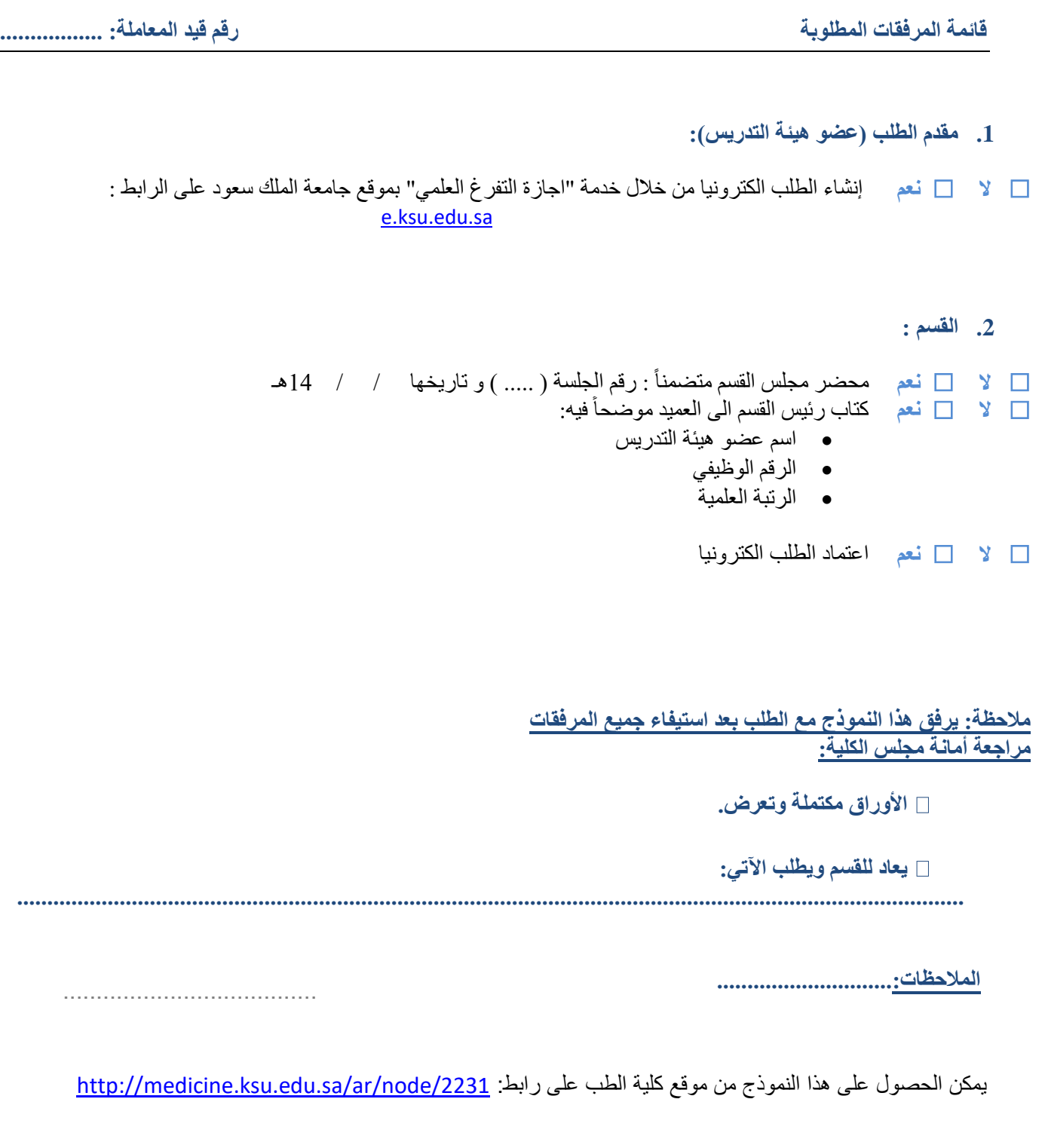

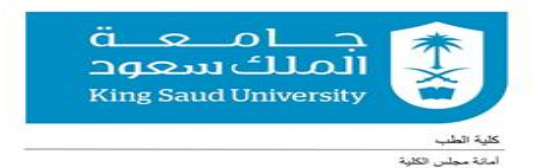

**االستعانة بأعضاء هيئة التدريس السعوديين بعد التقاعد)17(**

**قائمة المرفقات المطلوبة: رقم قيد المعاملة: .................**

**.1 مقدم الطلب )عضو هيئة التدريس(:**

 **ال نعم** إنشاء الطلب الكترونيا من خالل خدمة "االستعانة بأعضاء هيئة التدريس السعوديين بعد التقاعد" بموقع جامعة الملك سعود على الرابط :

e.ksu.edu.sa

#### **.2 القسم :**

 $\Box$  لا  $\Box$  فعم محضر مجلس القسم متضمناً : رقم الجلسة ( ..... ) و تاريخها / / 41هـ  **ال نعم** كتاب رئيس القسم الى العميد موضحاً فيه

- اسم عضو هيئة التدريس
	- الرقم الوظيفي
	- الرتبة العلمية
- مبررات االستعانة ومدتها.
- تقييم الطالب للعامين السابقة.
- تقييم األداء الوظيفي للعامين السابقين

 **ال نعم** اعتماد الطلب الكترونيا

**مالحظة: يرفق هذا النموذج مع الطلب بعد استيفاء جميع المرفقات مراجعة أمانة مجلس الكلية:**

 **األوراق مكتملة وتعرض.**

 **يعاد للقسم ويطلب اآلتي:**

**.............................................................................................................................................................**

**المالحظات.............................:**

......................................

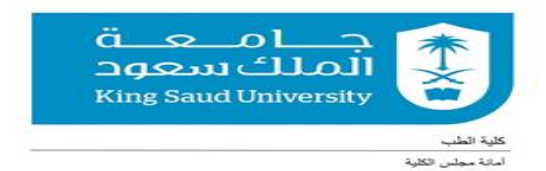

#### **الدورات التدريبية ألعضاء هيئة التدريس)18(**

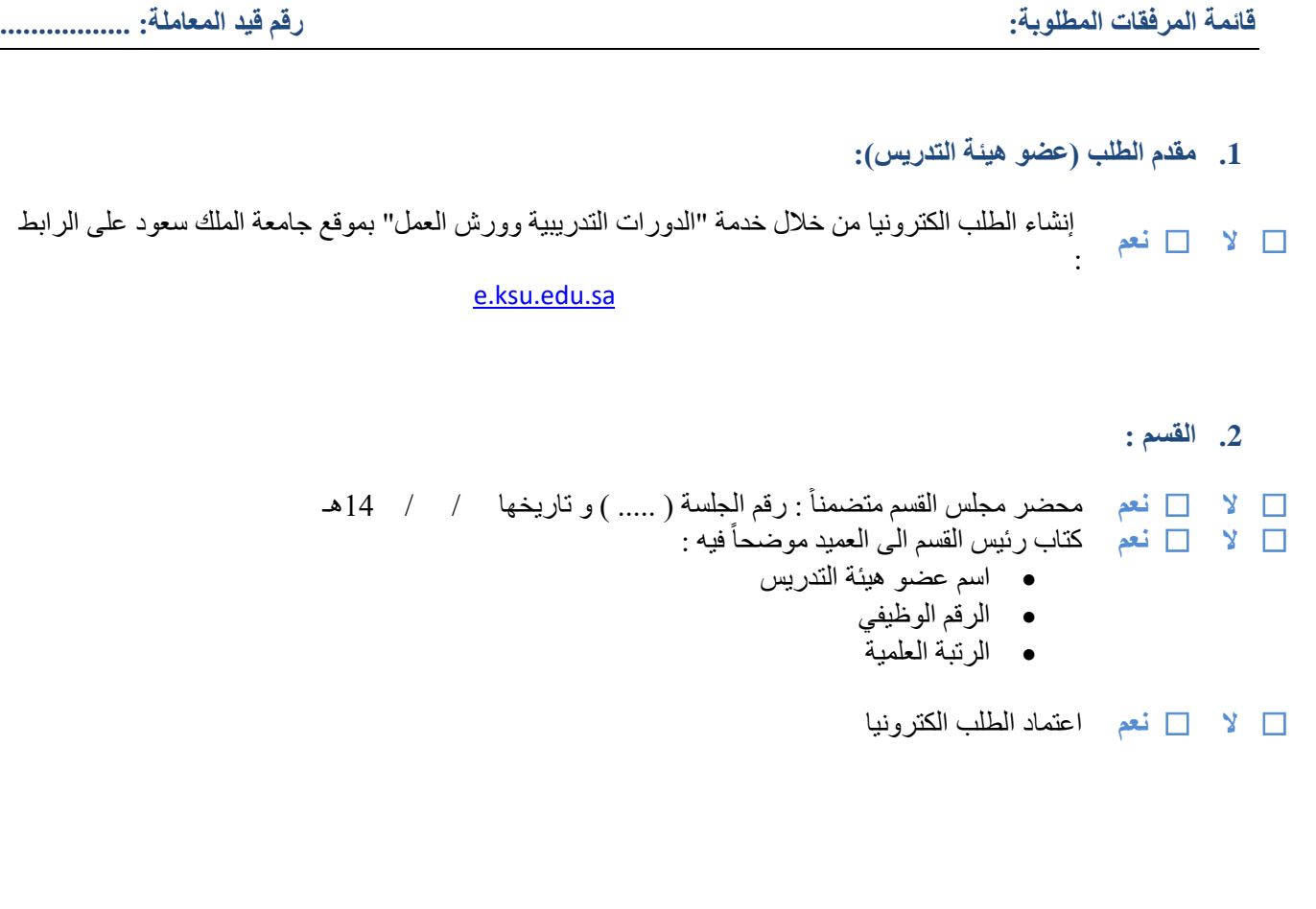

**مالحظة: يرفق هذا النموذج مع الطلب بعد استيفاء جميع المرفقات**

**مراجعة أمانة مجلس الكلية:**

 **األوراق مكتملة وتعرض.**

 **يعاد للقسم ويطلب اآلتي:**

**.............................................................................................................................................................**

**المالحظات.............................:**

......................................

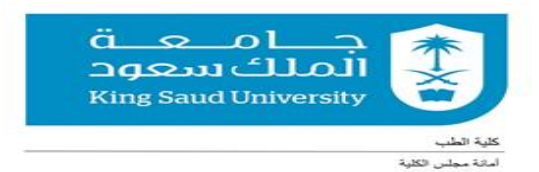

# **تجديد عقود أعضاء هيئة التدريس بعد الستين )لألجانب()19(**

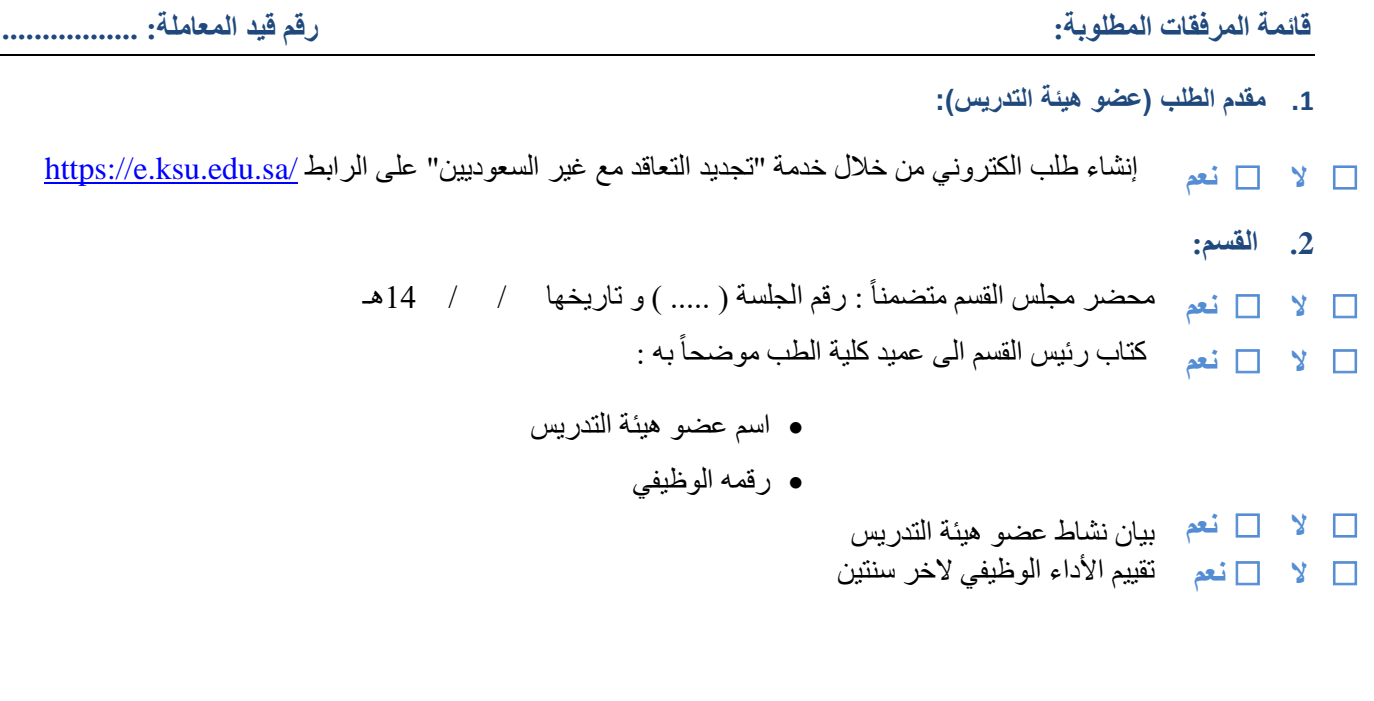

**مالحظة: يرفق هذا النموذج مع الطلب بعد استيفاء جميع المرفقات**

**مراجعة أمانة مجلس الكلية:**

**األوراق مكتملة وتعرض.**

**يعاد للقسم ويطلب اآلتي:**

**.............................................................................................................................................................**

**المالحظات.............................:**

......................................

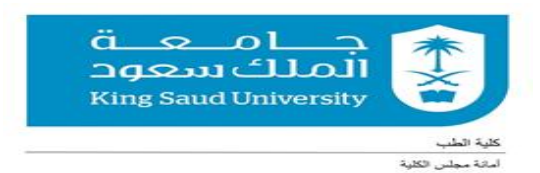

 **مستشار غير متفرغ)20(**

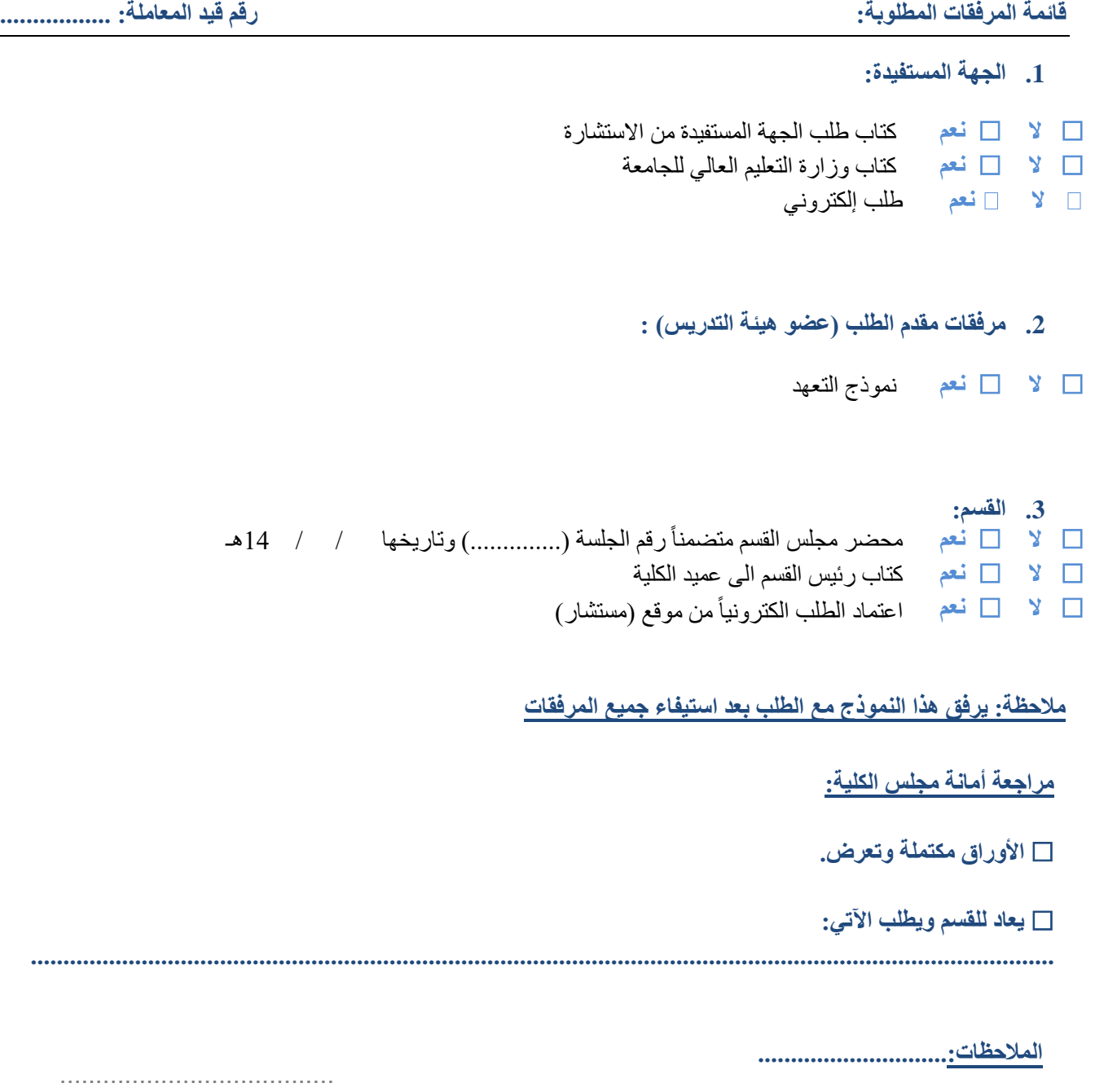